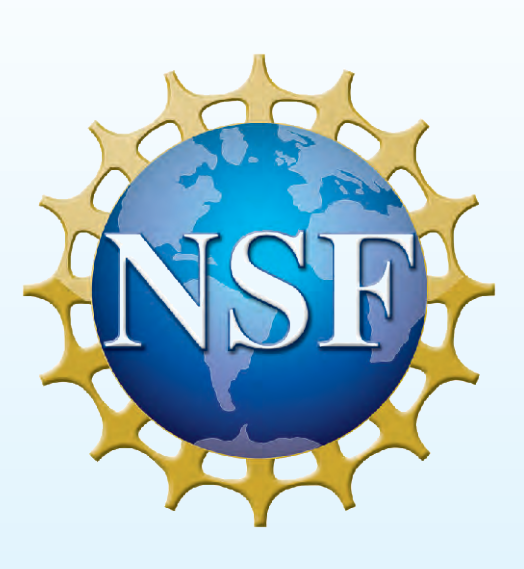

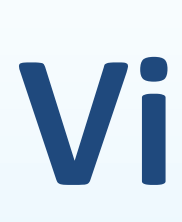

# **IRTG \$1131**

## **Visualizing urban microclimate transect measurements** Kathrin Häb<sup>1</sup>, Ariane Middel<sup>2</sup>, Benjamin L. Ruddell<sup>3</sup>

<sup>1</sup>Department of Computer Science, University of Kaiserslautern, PO Box 3049, 67653 Kaiserslautern, Germany 2 Center for Integrated Solutions to Climate Challenges, Arizona State University, PO Box 878009, Tempe AZ 85287-8009 <sup>3</sup>College of Technology and Innovation, Arizona State University Polytechnic, 7231 E. Sonoran Arroyo Mall, Mesa AZ 85212

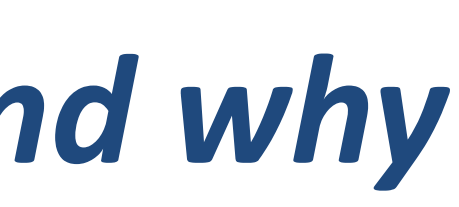

#### *Acknowledgements*

This research was supported by the National Science Foundation (Grant SES-0951366, Decision Center for a Desert City II: Urban Climate Adaptation; Grant BCS-1026865, Central Arizona-Phoenix Long-Term Ecological Research, CAP-LTER) and the German Science Foundation (DFG, Grant 1131) as part of the International Graduate School (IRTG 1131) at University of Kaiserslautern, Germany. The authors would also like to thank the Arizona State University Environmental Remote Sensing and Geoinformatics Lab (ERSG) for providing the NAIP data set (additional support was furnished by the Gilbert F. White Environment and Society endowment. Source data: National Agriculture Imagery Program (NAIP), http://www.fsa.usda.gov). Any opinions, findings, and conclusions or recommendations expressed in this material are those of the authors and do not necessarily reflect the views of the sponsoring agencies.

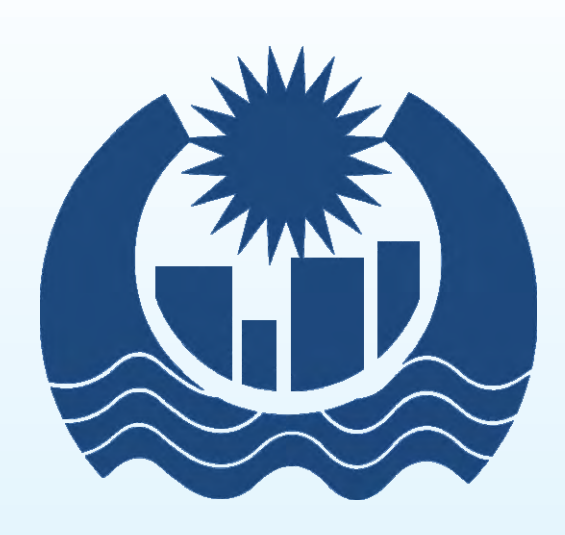

**Central Arizona-Phoenix** 

**Long-Term Ecological Research** 

CAP LTER

• Transects are used to investigate the spatial variation of atmospheric measurements

• A vehicle equipped with sensors is moved through heterogeneous environment

• Impact of different urban forms and neighborhood designs on the surrounding microclimate can be investigated

- The resulting data set is complex, since it is
	- *multivariate*
	- *time-varying*
	- *spatially dependent*
	- *afflicted with uncertainties*

#### *References*

• A golf cart equipped with sensors was used for continuous atmospheric measurements in the Power Ranch Community (Gilbert, Arizona) over the course of one year

- Recorded variables: *Air temperature in 1m and 2m height Relative humidity in 1m and* 
	- *2m height*
	- *Surface temperature*
	- *Latitude and longitude of the*
	- *current measurement location*
- Temporal resolution: 1 second

[1] 4 Band NAIP Land Classification of Central Arizona: CAP LTER, by the Environmental Remote Sensing and Geoinformatics Lab, ASU, 2012. [2] Tominski C., Schumann H., Andrienko G., Andrienko N., Stacking-Based Visualization of Trajectory Attribute Data. IEEE Transactions on visualization and Computer Graphics 18(12): 2565-2574, 2012. [3] Harrower M.A., Brewer C.A., ColorBrewer.org: An Online Tool for Selecting Color Schemes for Maps. The Cartographic Journal, 40(1): 27–37, 2003. [4] Qu H., Chan W.-Y., Xu A., Chung K.-L., Lau K.-H., Guo P., Visual Analysis of the Air Pollution Problem in Hong Kong. IEEE Transactions on visualization and Computer Graphics 13(6): 1408-1405, 2007.

• Integration of the transect data set into a high-resolution land use image (Central Arizona NAIP data set [1]) for display purposes

• Representation of each variable as a wall that winds through the area (similar to [2])

### *Introduction: Transect data sets and why they are difficult to analyze*

• Spatial extrapolation of the transect data using a sophisticated regression model that takes the surrounding land use into account

### *TraVis: A visualization system that is tailored to the analysis of transect data*

#### Key Features (under development):

- Representation of the data set within its spatial context
- Data correction procedures, such as
	- *sensor lag correction*
	- *time detrending*
- Spatial and temporal statistical analysis

### *The transect data set*

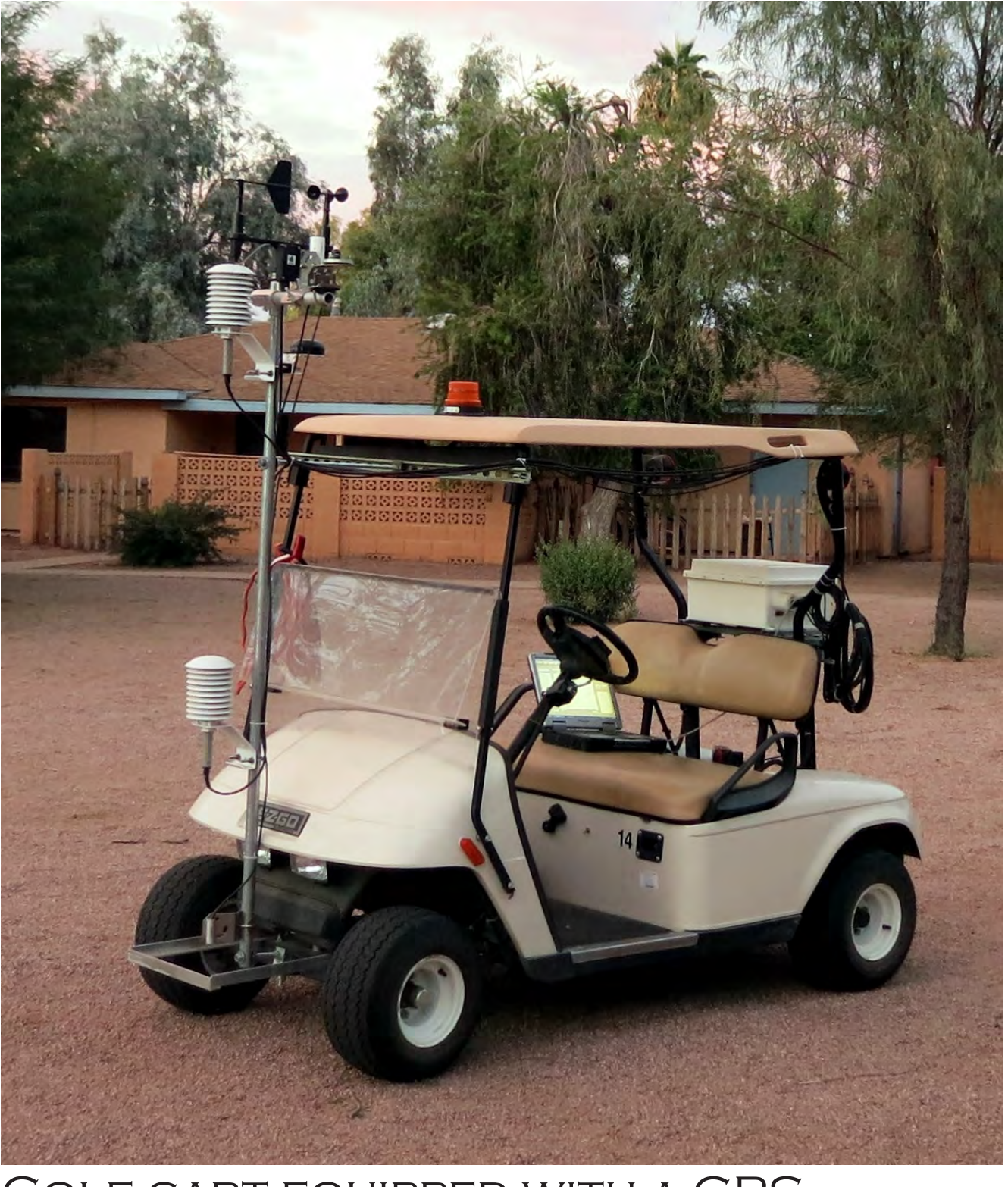

Golf cart equipped with a GPS, sensors and a data logger

### *Current state of TraVis*

- Walls are stacked based on the respective measurement height
- Each variable is uniquely color coded to facilitate comparison (based on ColorBrewer, [3])

 Zooming, panning and rotating the display shows the data from different perspectives

 A statistical summary window informs the user about the variables in the database

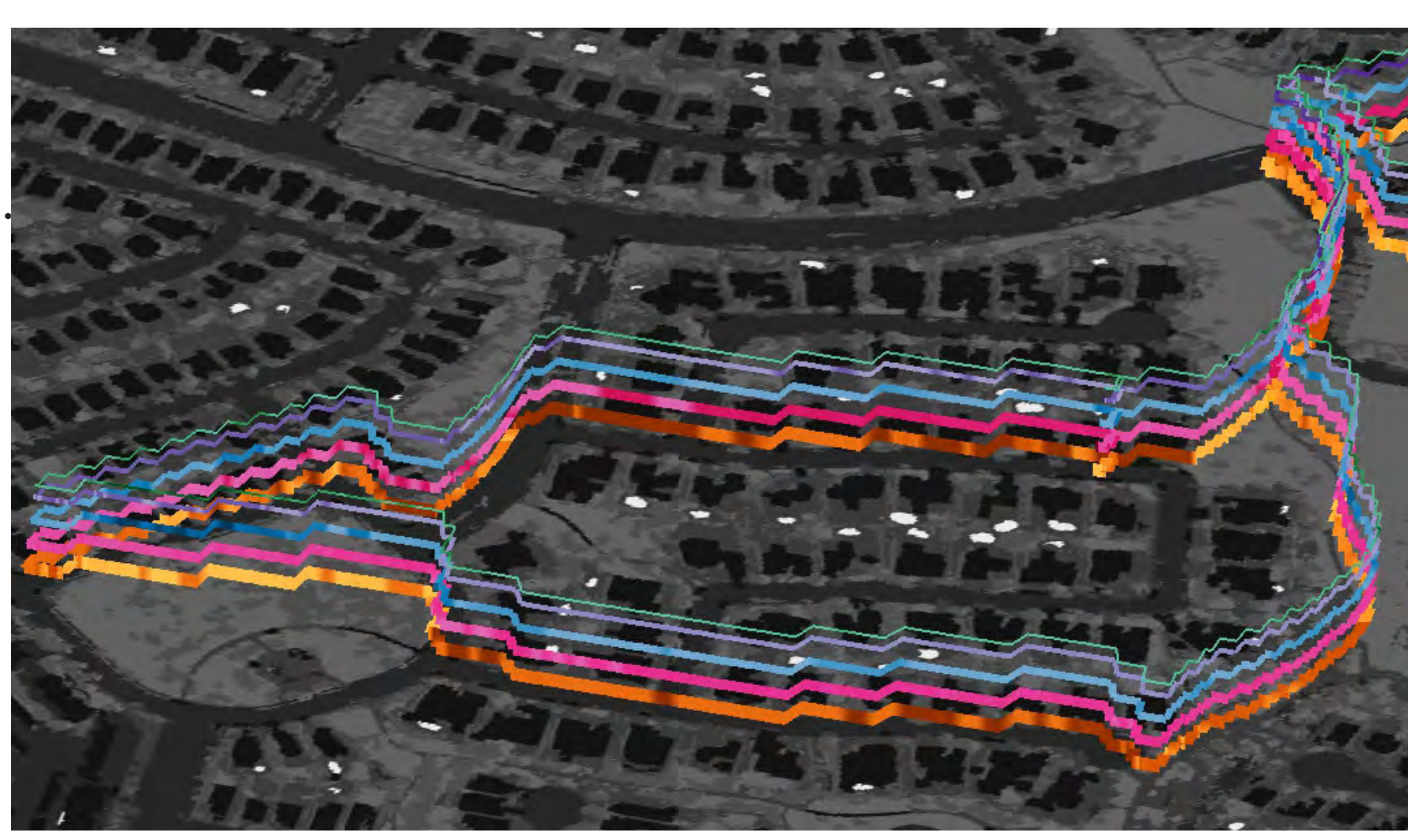

#### *Implementation*

Connection to a local mySQL server to ease data management and

A GUI, implemented using Qt 4.8, includes the visualization display

- specific queries
- and provides access to the database
- lines, decreasing in thickness from bottom to top

Walls are rendered by connecting the individual data points with 3-D

• Elimination of visual artifacts caused by lines with increased thickness

#### *Future Work*

Visualization of a microscale source area for each measurement point

Glyph-based visualization of pairwise correlations between the

- by means of an improved rendering routine
- 
- recorded variables (inspired by [4])
- multivariate relationships
- 

Clustering based on these glyphs to highlight areas of similar

Close up of the data walls

The graphical user interface

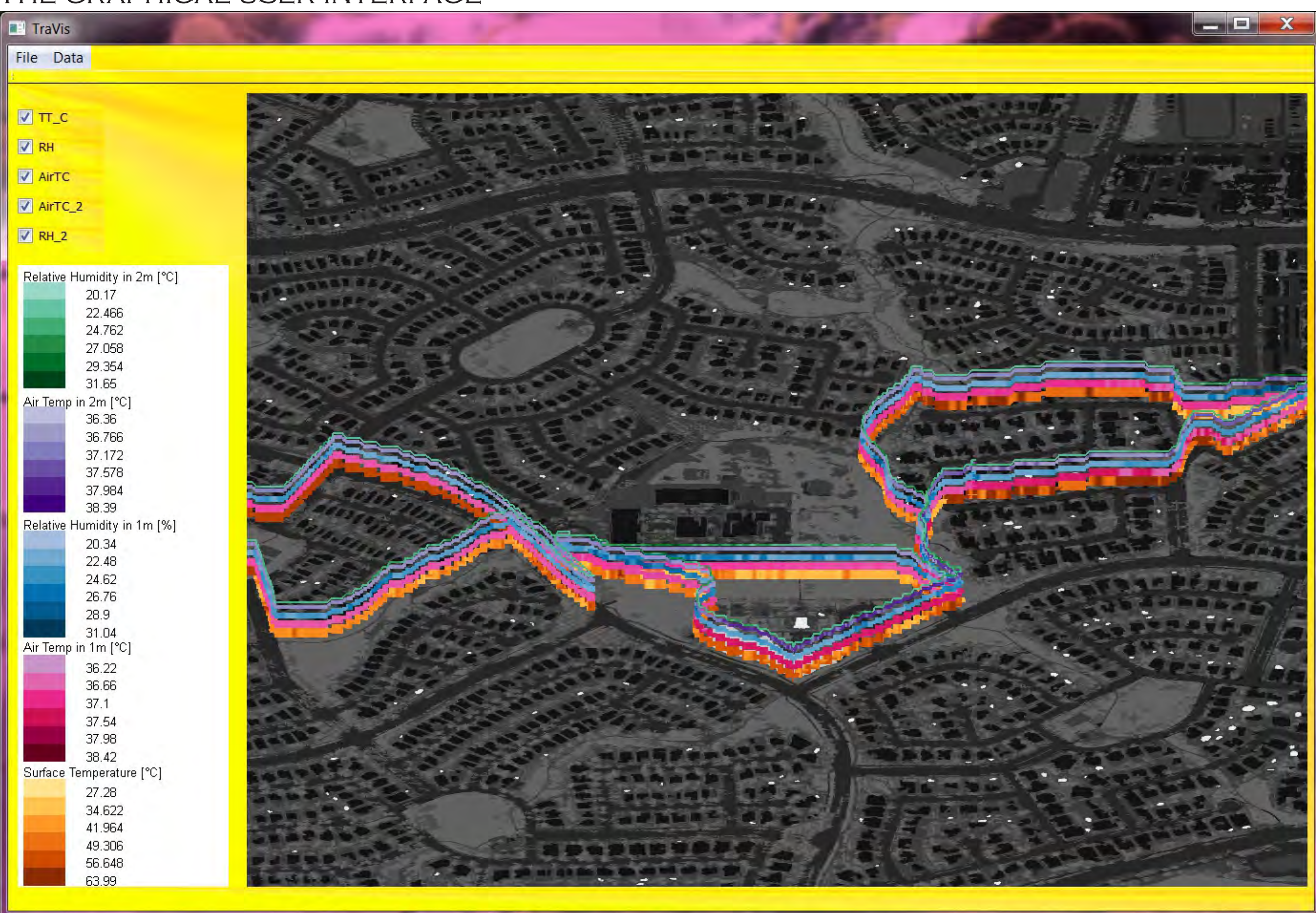

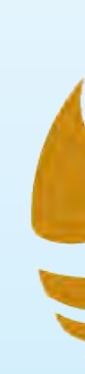

- 
- 

| Your data base contains the following information:                                       |                            |  |
|------------------------------------------------------------------------------------------|----------------------------|--|
| <b>Tables</b>                                                                            | <b>Variables</b>           |  |
| transtest                                                                                | $\blacktriangledown$<br>ID |  |
| Summary<br>Maximum: 38.39<br><b>Minimum: 36.36</b><br>Average: 37.2231<br>Stdv: 0.468377 | <b>TIMESTAMP</b>           |  |
|                                                                                          | <b>RECORD</b>              |  |
|                                                                                          | AirTC                      |  |
|                                                                                          | <b>RH</b>                  |  |
|                                                                                          | AirTC_2                    |  |
|                                                                                          | $RH_2$                     |  |
|                                                                                          | TT_C                       |  |
|                                                                                          | SBT_C                      |  |
|                                                                                          | latitude_a                 |  |
|                                                                                          | latitude_b                 |  |
|                                                                                          | longitude_a                |  |
|                                                                                          | longitude_b                |  |
|                                                                                          | speed                      |  |
|                                                                                          | course                     |  |

THE STATISTICAL SUMMARY **WINDOW** 

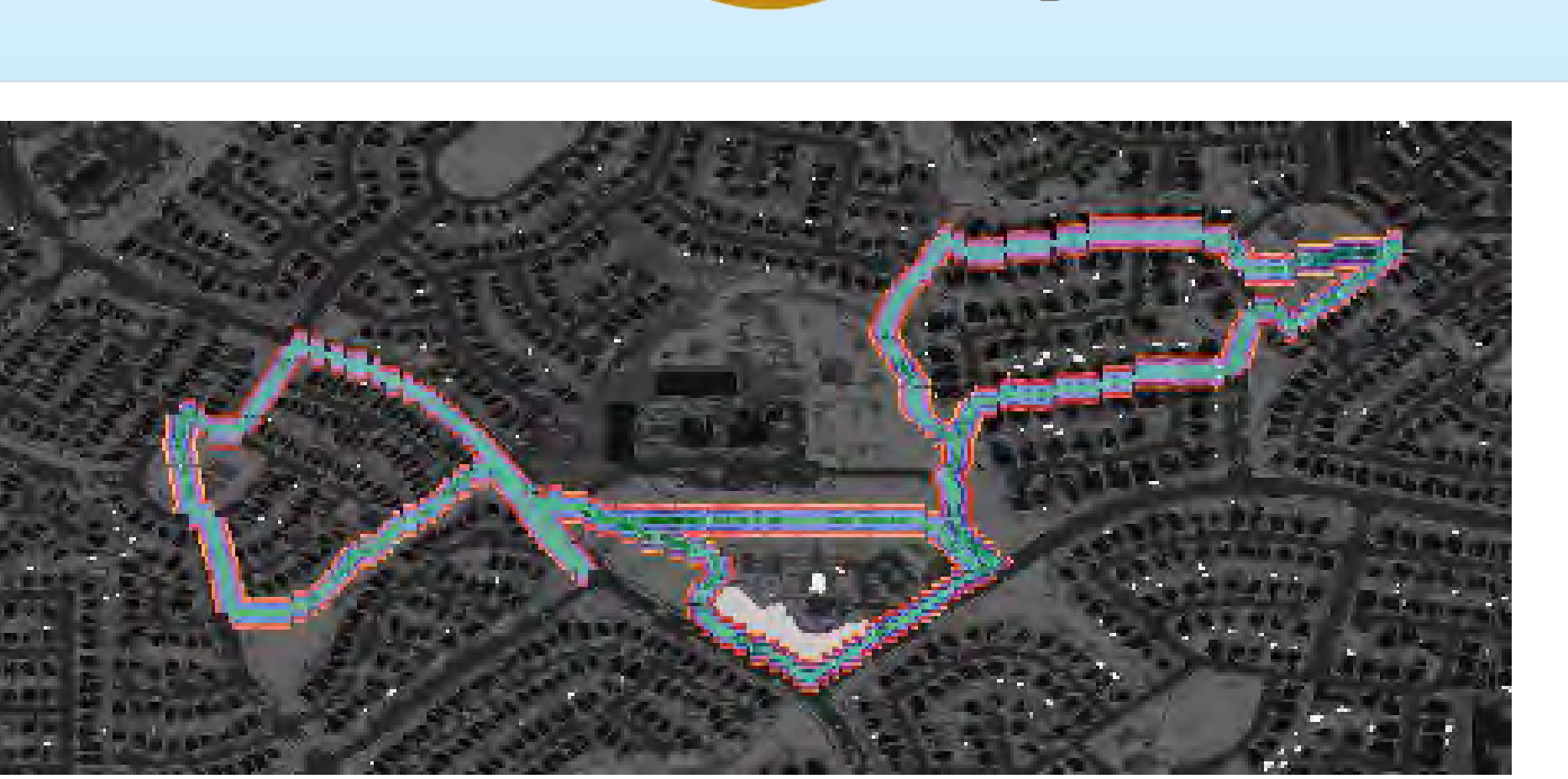

Top view of the data set